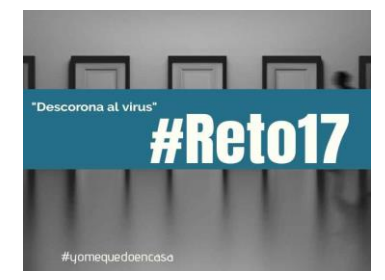

## **Enigma 17. Equipo: Los del bixo bueno**

## **Solución:**

- 1. En un principio solo tenemos acceso a la carta de nuestro amigo (tanto en Instagram como en el link de Wetransfer) y a su carpeta "Mis documentos", que contiene una versión en PDF de "El lazarillo de Tormes" y un archivo Excel. Este Excel, al abrirse, muestra dos preguntas
- 2. Vemos la carta, que nos indica que todo empieza por su libro favorito, y en el año de su cumpleaños. Para saber en qué año nació, nos indica que el día que España ganó el Mundial él cumplió 18 años, por lo que es del año 92. Si vamos a la página 92 del pdf de El lazarillo de Tormes, nos encontramos unas letras subrayadas: L, á, z, a, r, o. Esta es la contraseña para la carpeta "Mi música". (escrito con tilde y L mayúscula).
- 3. El Excel lo que nos pregunta son las contraseñas de las otras carpetas
- 4. Una vez hemos podido acceder a la carpeta "Mi música", tenemos 6 archivos de música. La pista se encuentra en el de su grupo favorito. Nuestro amigo ha mencionado a su grupo favorito en la carta, diciendo que actuó en las fiestas de Alcobendas del año pasado, en concreto el viernes: Los Mojinos Escocíos (en cualquier caso, podría llegarse a la pista escuchando los 6 audios).
- 5. En el audio de Los Mojinos Escocíos se ha insertado unos pitidos que corresponden a una palabra en morse: ONCE (en mayúsculas). Esta es la contraseña para abrir la carpeta de mis imágenes. 11 es, además el número favorito de nuestro amigo, por lo que ya podemos desbloquear el Excel, que nos muestra un código de puntos negros y blancos.
- 6. Ahora ya podemos poner estas dos contraseñas en el Excel ("Lázaro" y "ONCE") y vemos un código.
- 7. En la carpeta de imágenes hay 10 fotos de distintos lugares de Alcobendas, y todas guardan algo en común: en todas hay un quiosco de la ONCE.
- 8. Todas las pistas: Lázaro, ONCE e incluso el resto de cantantes de la carpeta Mi Música, los cuales son todos ciegos, tienen el objetivo de que se interprete el código de puntos del Excel como un código Braille. Al leerlo, el lugar de reunión es el DIVERSIA.